## **HBase Connector**

Welcome to HBase for Aspire. A central location for all information on crawling and processing content using the Aspire HBase connector and associated components.

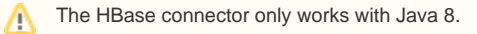

## [Introduction](https://contentanalytics.digital.accenture.com/display/aspire40/HBase+Connector+Introduction)

About the HBase connector for Aspire, how it works, and features

## [How to Configure](https://contentanalytics.digital.accenture.com/display/aspire40/HBase+Connector+How+to+Configure)

Step by step tutorial to crawl your first HBase

## [FAQ & Troubleshooting](https://contentanalytics.digital.accenture.com/pages/viewpage.action?pageId=707313207)

Questions and answers, including troubleshooting techniques

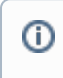

This component has been officially tested using Hbase 1.2.0-cdh5.12.1.